Adobe Photoshop CC 2015 Crack Full Version Torrent Free Download For Windows

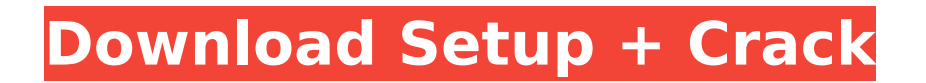

# **Adobe Photoshop CC 2015 Crack For Windows [April-2022]**

Tips for using Photoshop for beginners If you're starting to dabble with Photoshop — or are new to using the program at all — here are a few tips from Photoshop pros: Get to know the tools. You can't beat the learning curve for Photoshop, so don't dive in without a few months of in-house use under your belt. If you're thinking about purchasing the software, do some research, know your budget and specific needs, and be sure that your purchase is a perfect fit for your needs. This book — and all books — are about presenting information in a clear and concise manner. That comes with a tool that everyone can use with a minimum of training. Nevertheless, we provide many examples here, and we suggest that you consult the help file, tutorials, and online tools for your specific version of Photoshop. Software is only part of the learning process. Some of the easiest and fastest ways to learn the basics of Photoshop are the training in-house by your company or organization. Free online training programs and self-paced courses are available. You can find these resources at `www.graphics-1-month-free.com`. Dive into the expert group on the Photoshop Home Page on the web. You'll find that group to be an invaluable source of tutorials and suggestions, as well as an excellent resource for your first contacts with Photoshop. Use the `PhotoshopLearning` forum on the web. You'll find many threads, including threads for "newbies," and we suggest you lurk there until you are comfortable in the program before you post something. Don't be afraid to ask questions. Sure, you can find answers to beginner questions all over the Internet, but why take chances? Photoshop forums have a long history of providing that knowledge. Just ask. (Do be careful of fake CS3 Guides and tutorials. Most companies that offer these free products do so to actually help their marketers get their product into the hands of novice users so they can gain new customers.) We include chapters that focus on color management, creating tutorials, working with layers, and printing, but the handouts and exercises also present expert material for working with layers, culling, and compositing. A Photoshop primer The Photoshop instruction manual contains general information about using Photoshop, including a short history of the program's development, an introduction to Photoshop's drawing tools, and notes about features and information pertaining to the latest version. The

# **Adobe Photoshop CC 2015 Activation Key [2022-Latest]**

Photoshop works via layers and paths. Layers and paths are a subset of vector graphics. When you edit a layer, you change that layer directly. You can add, modify and move parts of your image. Any of your changes are saved with your original file. Before you start This guide assumes you are familiar with Photoshop Elements and you know how to navigate through the file system. Your computer should have Adobe Creative Cloud installed. Get the most out of Photoshop by updating your software to the latest version. It's available at Adobe.com You need a USB thumb drive containing the image you want to edit and the computer you want to install it on. Setting up your computer To install Adobe Photoshop Elements, follow these steps on your computer with a USB thumb drive that contains your image. Close all other programs on your computer. Plug your thumb drive into your computer. Open the folder on the thumb drive that contains your image. If the image you want to edit is located in the same folder as the Photoshop Elements installer, follow these steps instead. (You can skip these steps if you have already copied your image to your thumb drive from the folder where you downloaded it.) On a Windows computer, right-click on the image and select the "Paste" option. On a Mac, hold the option key while

you drag the image to the desktop. Close the desktop with the image. Open the folder on your thumb drive that contains the image. Choose the Adobe Photoshop Elements icon and click the "Install and Open" button. Your new version of Photoshop Elements will be installed. Run Photoshop Elements to complete installation and set up your computer. Photoshop Elements Photoshop Elements is an image editing application. Photoshop Elements has two main windows: the workspace and the document window. You use these windows to navigate around, edit and create your images. You can print, save, enhance and share photos, and create an image gallery from your images. The workspace The workspace is the main window of Photoshop Elements. You use it to navigate around, add layers, create and edit your document. It has a few buttons in the top-left corner and options at the top of the workspace window. Navigation buttons The navigation buttons at the top of the workspace help you navigate within Photoshop Elements. 388ed7b0c7

### **Adobe Photoshop CC 2015 Crack + Keygen Full Version Download 2022**

Frans Tuinman Frans Tuinman (born 10 October 1972 in Wormerveer) is a Dutch politician and former civil servant. As a member of the Socialist Party (Socialistische Partij), he was an MP between 2002 and 2017. He focused on matters of foreign affairs, European Union affairs, and the governmental reform. Tuinman went to Groenewoude High School (1991–1996). He was subsequently educated at the Rotterdam University of Applied Sciences, where he graduated with a master's degree in international relations. He also graduated from Erasmus University Rotterdam with a Master's degree in the economic and social sciences. Tuinman also studied at the Leiden University (1998), where he graduated with a master's degree in history. Tuinman studied in the United States at the Harvard University where he obtained a master's degree in international relations. Tuinman was also a fellow at the University of California, Berkeley. Tuinman currently lives in Tubbergen. Career Tuinman started his career in the Ministry of Foreign Affairs. He became department head in several departments. After that he worked as a consultant for several companies, and was a member of several boards in the field of foreign policy. As a part of his career Tuinman was chairman of the Socialists' International Youth Forum (SIYA), secretary of the Socialists' Diplomatic Committee and secretary of the Socialist Party on foreign policy matters. In addition he was a member of the Socialist International. Tuinman is involved in the international conflict peacekeeping mechanism such as in Lebanon and the Balkans. In the Parliament he was a member of the Foreign Affairs commission from 2004. During the 2005 general election Tuinman became one of the party's members of parliament after the Socialist Party took seven seats (the most of any party) in the house. After the government fell in 2006 Tuinman became a state secretary of the Ministry of Foreign Affairs. In 2011 he became director-general of the ministry's South-East Europe department and in 2012, he became state secretary for European and International Studies. After the election of the Socialist Party in the House of Representatives in 2017 Tuinman became a member of the Parliament of the Netherlands. After his return he became deputy president of the Parliament's Foreign Affairs committee. In 2019 Tuinman was made minister of European Affairs and chair of the Dutch Council for Foreign Relations. On August 6, 2017,

#### **What's New In?**

Calicut: Thirteen-year-old AKS had just woken up on Sunday morning and was about to take a bath when he saw his neighbour abusing his mother. The neighbour was beating her with her slippers.The child's mother, who had been screaming at the time, ran to his room and woke him up, saying, "Please save me." When the boy peeped out of the window, he saw his neighbour harassing his mother, pouring chilli powder in her mouth and abusing her.Realising the seriousness of the situation, the boy told his father who called the police. The police took a complaint.The accused claimed that he had been giving nutritional supplements and food to the child's mother. He said she was a witch and had gone missing three years ago. He said she had come back and was claiming she was his mother and demanding food and supplements.Sharing his pain with the media, the neighbour, said, "For the past three years, I have been feeding her biscuits and nutritional supplements. She has gone missing for three years. She was last seen in Manathavady. We used to live in the same building but she went missing around three years ago. My wife and I searched for her everywhere but she was nowhere to be found."Paul Gohlke Paul Gohlke (born 13 April 1958) is a German classical pianist. He was born in Munich, Germany. He studied

at the Hochschule für Musik und Darstellende Kunste in Vienna and later at the Royal College of Music in London. He has played with major orchestras in the world, including the London Symphony Orchestra, Royal Philharmonic Orchestra, Bavarian Radio Symphony Orchestra, London Sinfonietta, Los Angeles Philharmonic, London Philharmonic, Rotterdam Philharmonic, Amsterdam Sinfonietta, the Orchestre de Paris and the NHK Symphony. Gohlke has collaborated with leading conductors such as Christoph Eschenbach, John Eliot Gardiner, Bernard Haitink, Wolfgang Sawallisch, Sir Simon Rattle, Sir Neville Marriner, Sir Colin Davis, Riccardo Chailly, and Franz Welser-Möst. Gohlke lives in Hannover, Germany. Partial discography Ludwig van Beethoven (1801-1859), Adrian Diesler (1860) with Sir John Eliot Gard

# **System Requirements:**

Windows 95/98/ME/NT/2000/XP/Vista/7/8/8.1/10/Server 2003, Vista, 2008, 2012 (32-bit). MAC OSX 10.6 (Snow Leopard) or later. Memory: 2 GB of RAM required Processor: Intel Pentium 3.0 or AMD Athlon 200 DirectX version 9.0 or later Emulator: None Graphics: 1 GB of video memory Sound: Sound card with a minimum of 64

<https://wakelet.com/wake/M3HFUjBWT4Vv0L9X2QhxW>

[https://www.streetbutlers.com/wp-](https://www.streetbutlers.com/wp-content/uploads/2022/07/Photoshop_CS4_Crack__Serial_Number___PCWindows_Updated.pdf)

[content/uploads/2022/07/Photoshop\\_CS4\\_Crack\\_\\_Serial\\_Number\\_\\_\\_PCWindows\\_Updated.pdf](https://www.streetbutlers.com/wp-content/uploads/2022/07/Photoshop_CS4_Crack__Serial_Number___PCWindows_Updated.pdf)

<https://doitory.com/photoshop-2022-version-23-product-key-serial-key-free-x64-latest-2022/> <http://globalliquidatorsllc.com/?p=4690>

<https://everynon.com/adobe-photoshop-2021-version-22-0-0-hack-patch-download-updated-2022-2/> <https://www.webcard.irish/photoshop-2021-version-22-4-3-crack-3264bit/>

<https://www.orion4u.nl/photoshop-2021-version-22-2-serial-key-latest-2022/>

<https://trello.com/c/5tezsLcU/59-photoshop-cc-2014-hacked-with-key-free-latest-2022>

<https://bullseyebow.com/wp-content/uploads/2022/07/lauchad.pdf>

[https://kolbekoodaki.com/wp-content/uploads/2022/07/Photoshop\\_2021\\_Version\\_222.pdf](https://kolbekoodaki.com/wp-content/uploads/2022/07/Photoshop_2021_Version_222.pdf)

<http://escortguate.com/photoshop-cc-2019-keygenerator-full-version-updated-2022/>

<http://supreo.fr/wp-content/uploads/2022/07/lakrang.pdf>

<http://in-loving-memory.online/?p=31448>

[https://csermooc78next.blog/2022/07/05/photoshop-2022-version-23-crack-activation-code-license-key](https://csermooc78next.blog/2022/07/05/photoshop-2022-version-23-crack-activation-code-license-key-full-april-2022/)[full-april-2022/](https://csermooc78next.blog/2022/07/05/photoshop-2022-version-23-crack-activation-code-license-key-full-april-2022/)

<https://www.myai-world.com/adobe-photoshop-cs5-hack-product-key-full-free-mac-win-april-2022/>

<https://elc-group.mk/2022/07/05/photoshop-2022-version-23-1-1-mem-patch-free-winmac/>

[https://newsleading.com/wp-content/uploads/2022/07/Photoshop\\_CC\\_2019.pdf](https://newsleading.com/wp-content/uploads/2022/07/Photoshop_CC_2019.pdf)

<http://newsafrica.world/?p=35447>

<http://adjikaryafurniture.com/?p=8597>

<https://wakelet.com/wake/XfoBNbRAfryne1hAFo7M->

[https://www.erbe-symposium.org/2022/07/05/adobe-photoshop-2021-version-22-4-2-universal-keygen](https://www.erbe-symposium.org/2022/07/05/adobe-photoshop-2021-version-22-4-2-universal-keygen-pc-windows-2022/)[pc-windows-2022/](https://www.erbe-symposium.org/2022/07/05/adobe-photoshop-2021-version-22-4-2-universal-keygen-pc-windows-2022/)

<https://epkrd.com/adobe-photoshop-cc-2018-version-19-activation-code-with-keygen/> <https://resistanceschool.info/adobe-photoshop-2021-version-22-download-x64/>

[http://onemorelure.com/wire-baits/buzzbaits/adobe-photoshop-2022-version-23-0-1-patch-full-version](http://onemorelure.com/wire-baits/buzzbaits/adobe-photoshop-2022-version-23-0-1-patch-full-version-lifetime-activation-code-3264bit-2022/)[lifetime-activation-code-3264bit-2022/](http://onemorelure.com/wire-baits/buzzbaits/adobe-photoshop-2022-version-23-0-1-patch-full-version-lifetime-activation-code-3264bit-2022/)

<https://romans12-2.org/photoshop-cc-2014-crack-keygen-free-download-3264bit-latest/> <https://ibipti.com/photoshop-express-activation-code-free/>

<https://fennylaw.com/adobe-photoshop-2021-version-22-4-2-free-for-windows-2022-new/>

[https://solaceforwomen.com/photoshop-cs4-crack-activation-code-activation-key-free-download-pc](https://solaceforwomen.com/photoshop-cs4-crack-activation-code-activation-key-free-download-pc-windows-2022-new/)[windows-2022-new/](https://solaceforwomen.com/photoshop-cs4-crack-activation-code-activation-key-free-download-pc-windows-2022-new/)

<https://togetherwearegrand.com/photoshop-cs3-serial-key-with-product-key-x64-2022-new/> [http://findmallorca.com/adobe-photoshop-cs5-crack-keygen-with-serial-number-keygen-download](http://findmallorca.com/adobe-photoshop-cs5-crack-keygen-with-serial-number-keygen-download-updated-2022/)[updated-2022/](http://findmallorca.com/adobe-photoshop-cs5-crack-keygen-with-serial-number-keygen-download-updated-2022/)